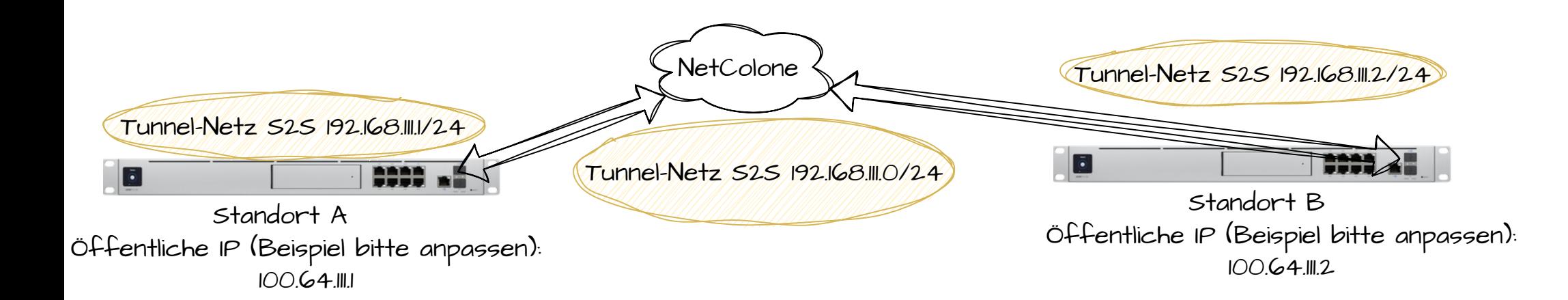

Standort A

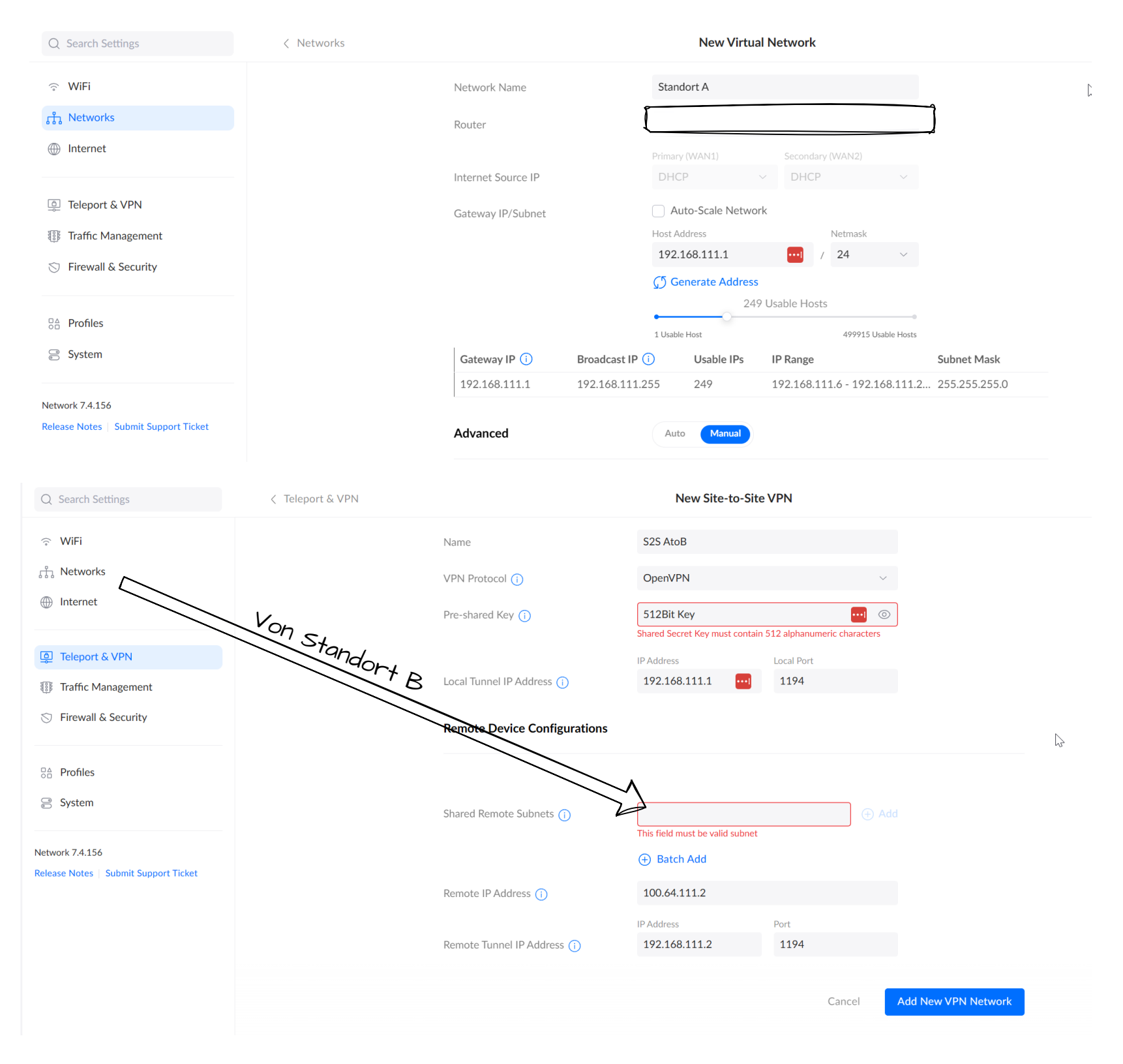

## Standort B

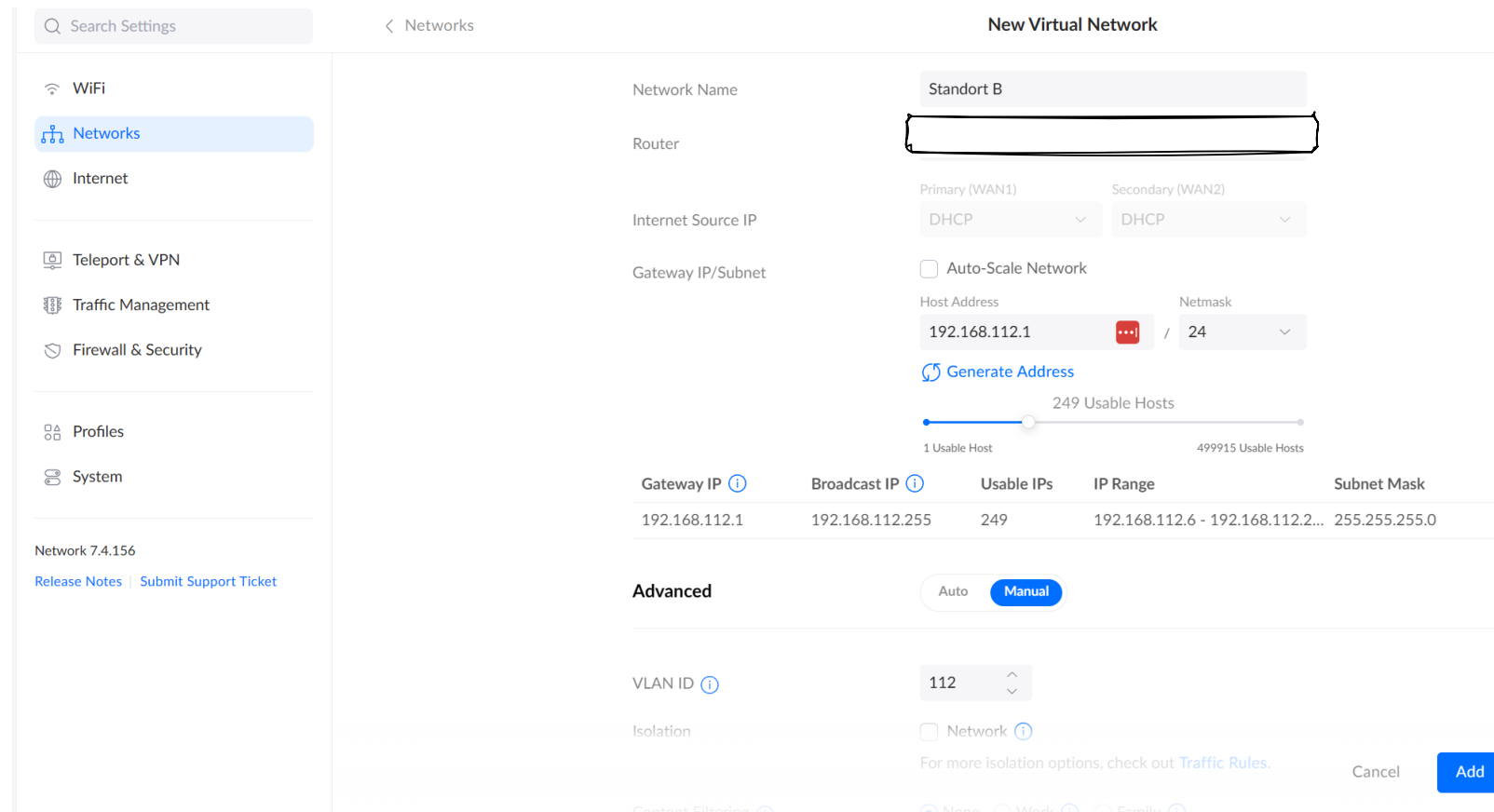

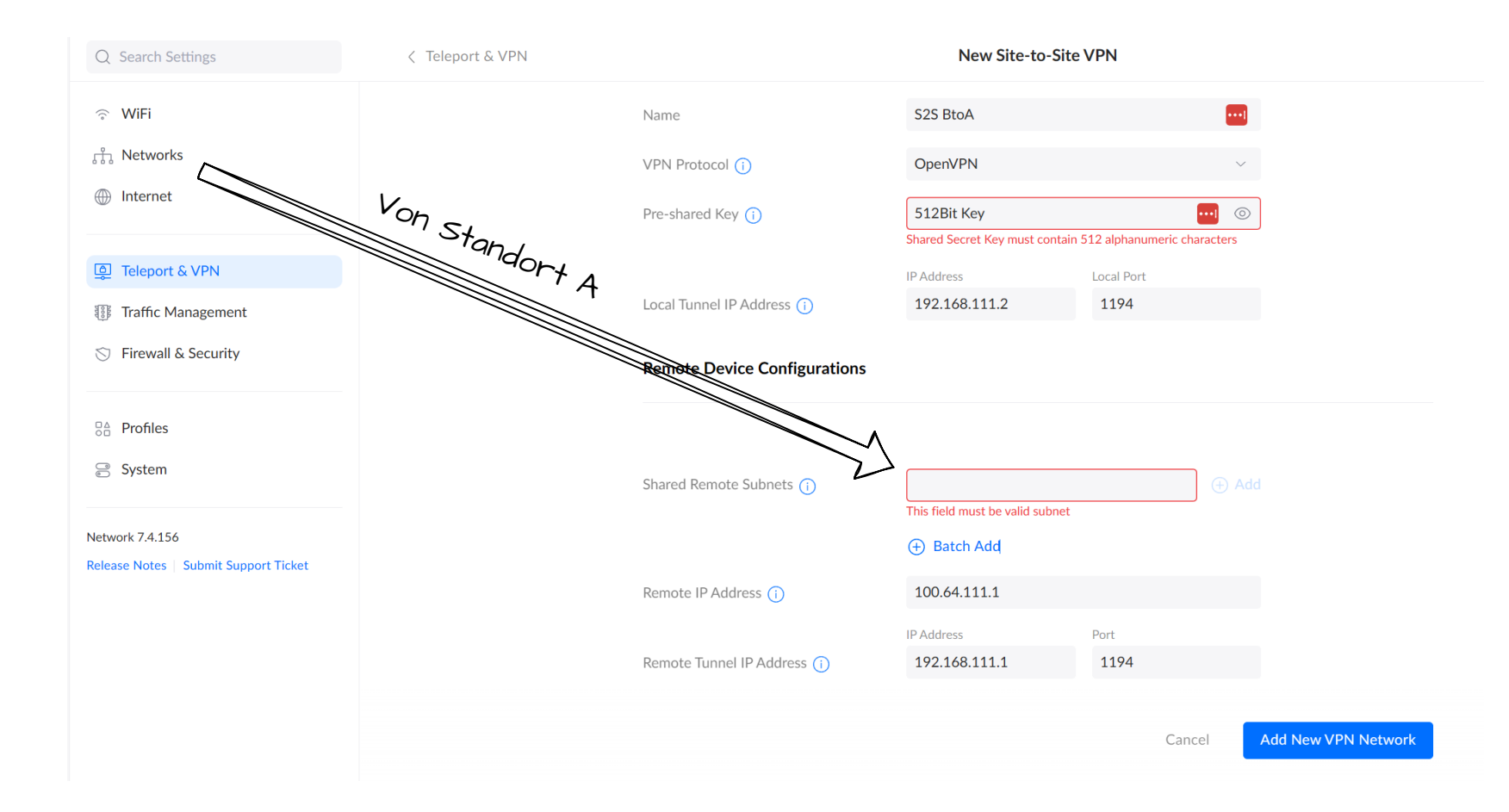